## **<1 st page XML CODE>**

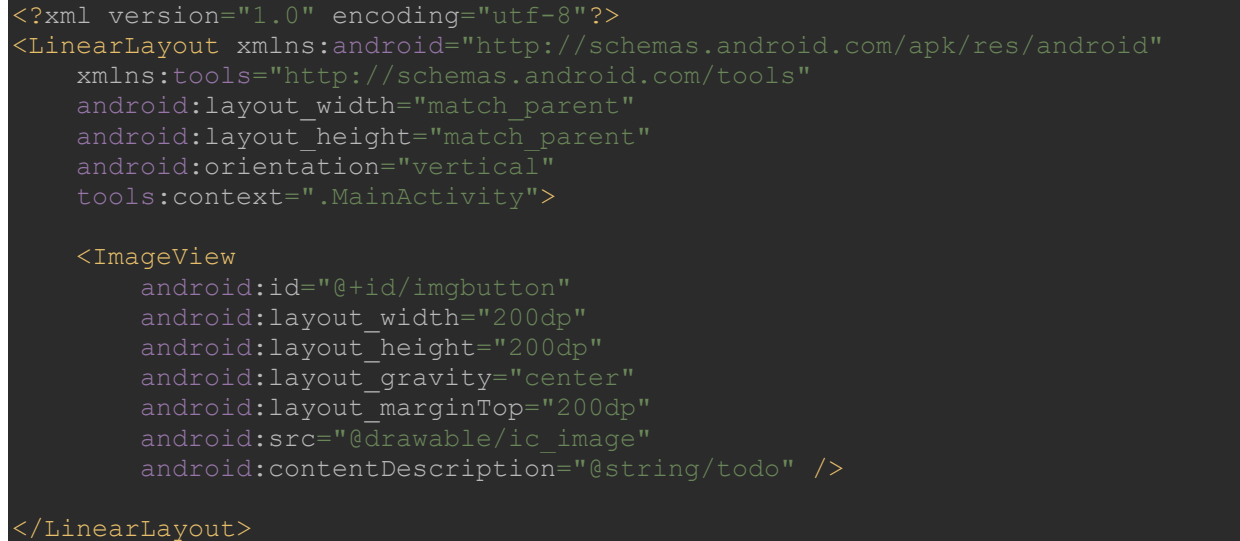

## **<2nd page XML CODE>**

```
<?xml version="1.0" encoding="utf-8"?>
<RelativeLayout xmlns:android="http://schemas.android.com/apk/res/android"
     xmlns:tools="http://schemas.android.com/tools"
     android:layout_width="match_parent"
     android:layout_height="match_parent"
    tools: context = ".\text{MainActivity2"}> <TextView
         android:layout_width="wrap_content"
         android:layout_height="wrap_content"
        android:layout_centerInParent="true"
         tools:ignore="HardcodedText" />
</RelativeLayout>
```
## **<JAVA CODE>**

```
package com.example.task2ss;
import android.content.Intent;
import android.os.Handler;
import android.support.v7.app.AppCompatActivity;
import android.os.Bundle;
public class MainActivity extends AppCompatActivity {
    @Override
    protected void onCreate(Bundle savedInstanceState) {
         super.onCreate(savedInstanceState);
       setContentView(R.layout.activity main);
       new Handler().postDelayed(() -> {
             Intent intent = new Intent(this, MainActivity2.class);
            startActivity(intent);
```